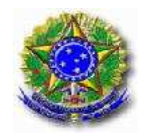

## UNIVERSIDADE FEDERAL DO ESPÍRITO SANTO PRÓ-REITORIA DE ADMINISTRAÇÃO DEPARTAMENTO DE RECURSOS HUMANOS

CONCURSO PÚBLICO Edital 035/2010

# **Cargo: Técnico Laboratório/Área: Informática**

## Instruções

- 1. Aguarde autorização para abrir o caderno de provas.
- 2. Este caderno contém 50 questões. Se houver qualquer falha de impressão, comunique ao fiscal, para que faça a substituição do caderno.
- 3. Use os espaços em branco para rascunho; não destaque folhas da prova.
- 4. Ao receber o cartão-resposta, verifique se o número impresso é o seu número de inscrição. Comunique ao fiscal se os números forem diferentes. Após a verificação, assine o cartão-resposta.
- 5. Use caneta esferográfica com tinta preta para preenchimento do seu cartão-resposta. Não dobre seu cartão-resposta, não o manche ou rasure, nem o amasse, pois ele passará por leitura ótica.
- 6. Marque cada resposta no cartão, preenchendo completamente o campo que contém a letra correspondente à alternativa de sua opção, conforme modelo:

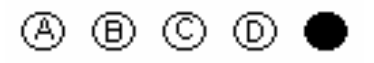

- 7. Em cada uma das questões, só existe uma alternativa que responde adequadamente ao quesito proposto. Você deve marcar apenas uma alternativa para cada questão. Questões marcadas com duas ou mais alternativas ou deixadas em branco receberão pontuação zero.
- 8. Lembre–se de que o tempo máximo para a realização desta prova e para o preenchimento do cartão-resposta é de 4 (quatro) horas.
- 9. Não utilize nenhum material de consulta e nem calculadora. Nenhum rascunho será considerado. Entregue ao fiscal seu cartão-resposta. A não-devolução do implicará sua desclassificação.

## **LEIA as questões e as proposições pertinentes a cada uma delas. MARQUE alternativa CORRETA.**

## **01<sup>a</sup>Questão – Meus amigos são flores que enfeitam minha vida.**

A relação de sentido que se estabelece no texto é de:

- A) comparação
- B) inclusão
- C) compreensão
- D) favorecimento
- E) decepção

## **02<sup>a</sup>Questão – "Tem gente que gosta de suco estupidamente gelado, mas eu não gosto assim**."

- O uso de **assim** equivale a:
- A) gente que gosta de suco
- B) suco estupidamente gelado
- C) gente que não gosta de suco
- D) eu gosto de suco sem gelo
- E) gente que gosta de suco sem gelo.

## **03<sup>a</sup>Questão –** As palavras expressam **início** e **fim** em:

- A) dar receber
- B) bater apanhar
- C) trabalhar receber
- D) florescer murchar
- E) encolher crescer.

### **04<sup>a</sup>Questão –** As palavras estão num mesmo campo de sentido, levando em conta a forma:

- A) colar colarinho
- B) pipoca pipoqueiro
- C) calças calçadeira
- D) pão pãozinho
- E) carta carteira.

#### **05<sup>a</sup>Questão – Quando encontro você, me sinto mais feliz.**

- Os sentimentos são de:
- A) respeito honra
- B) afeto intimidade
- C) submissão lucidez
- D) lucidez respeito
- E) intimidade segurança.

## **06<sup>a</sup>Questão – Pedro é honesto. A honestidade de Pedro me tranquiliza.**

A palavra honestidade refere-se a uma:

- A) qualidade de Pedro
- B) preocupação de Pedro
- C) pensamento de Pedro
- D) determinação de Pedro
- E) profissão de Pedro.

## **07<sup>a</sup>Questão –**

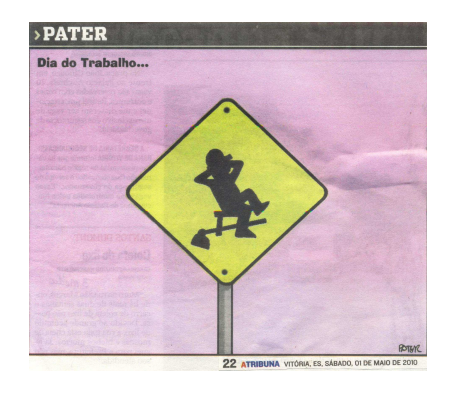

A placa de sinalização indica que:

- A) a enxada é o principal instrumento usado na execução dos serviços braçais;
- B) o trabalhador em descanso reflete o reconhecimento que se tem do seu trabalho;
- C) os serviços são executados por um trabalhador braçal sem muita disposição;
- D) o trabalhador passa boa parte de tempo em descanso e sem produção;
- E) os postos de trabalho de construção civil e de jardinagem estão escassos.

#### **08<sup>a</sup>Questão - Oh! que surpresa agradável, por favor, entre pra dentro.**

A expressão em destaque representa:

- A) simpatia
- B) atenção
- C) redundância
- D) educação
- E) acolhimento

## Prova de Matemática - 7 questões

**09<sup>a</sup>Questão -** Em um grupo de 125 pessoas,

- todas praticam pelo menos um dos esportes, futebol, voleibol ou natação;
- ninguém pratica todos os três esportes: futebol, voleibol e natação;
- 65 pessoas praticam pelo menos um dos esportes: voleibol ou natação, mas não ambos;
- 20% das pessoas que praticam voleibol também praticam natação;
- 10% das pessoas que praticam natação também praticam voleibol.

Nessas condições, o total de pessoas do grupo que praticam futebol, mas não praticam nem voleibol e nem natação, é:

- A) 39
- B) 43
- C) 47
- D) 51
- E) 55.

**10<sup>a</sup>Questão -** Um triângulo isósceles de base 8 cm está inscrito em uma circunferência de raio 5 cm. A área, em cm $^2$ , do triângulo é:

A) 28 B) 32 C) 36 D) 40

E) 44.

**11<sup>a</sup>Questão -** Oito pessoas, dentre elas Pedro e Joana, farão uma viagem em uma van de 12 lugares. Apenas Pedro ou Joana podem dirigir e, portanto, podem ocupar o lugar do motorista. O número de maneiras de dispor as 8 pessoas nos lugares da van é:

- A) 2154300
- B) 2789200
- C) 3326400
- D) 3906900
- E) 4578200.

**12<sup>a</sup>Questão -** Em uma loja, o preço de um vestido teve duas alterações ao longo de dois meses consecutivos. No primeiro mês, o preço teve um aumento de 25% e, no mês seguinte, teve uma diminuição de 25%. Em relação ao preço antes das duas alterações, após as duas alterações o preço do vestido:

- A) diminuiu 6,25%
- B) aumentou 6,25%
- C) diminuiu 7,75%
- D) aumentou 7,75%
- E) não mudou.

**13<sup>a</sup>Questão -** Uma mesma prova foi aplicada a duas turmas, A e B, de uma escola. A média aritmética das notas dos alunos da turma A foi 4,0. A média aritmética das notas de todos os alunos de ambas as turmas A e B foi 6,0. O número de alunos da turma B é 25% maior do que o número de alunos da turma A. Nessas condições, a média aritmética das notas dos alunos da turma B foi:

A) 7,2 B) 7,4 C) 7,6 D) 7,8 E) 8,0

**14<sup>a</sup>Questão -** Dois reservatórios inicialmente contêm o mesmo volume de água. Um deles esvazia completamente em 50 minutos e o outro esvazia completamente em 30 minutos. Ambos os reservatórios esvaziam a uma razão constante, em litros por minuto. Abertos simultaneamente, os reservatórios começaram a esvaziar, o tempo decorrido, em minutos, para que um deles tenha um terço do volume de água do outro é:

- A) 19
- B) 21
- C) 23
- D) 25
- E) 27.

**15<sup>a</sup>Questão -** A diretora de uma biblioteca dispõe de 926 reais para comprar livros de Matemática e de Geografia. Cada livro de Matemática custa 29 reais e cada livro de Geografia custa 27 reais. O maior valor possível para o número total de livros de Matemática e Geografia que ela pode comprar, sem receber troco, é de:

A) 28 B) 30 C) 32 D) 34

E) 36.

#### Prova de Legislação - 5 questões

**16<sup>a</sup>Questão -** Relativamente à apuração de infrações disciplinares cometidas pelos servidores públicos federais, assinale a letra que contém a alternativa INCORRETA:

- A) As denúncias sobre irregularidades serão objeto de apuração, desde que contenham a identificação e o endereço do denunciante e sejam formuladas por escrito, confirmada a autenticidade.
- B) Quando o fato narrado em uma denúncia não configurar evidente infração disciplinar ou ilícito penal a denúncia será arquivada por falta de objeto.
- C) Da sindicância poderá resultar arquivamento do processo.
- D) Da sindicância poderá resultar Aplicação de penalidade de advertência ou suspensão de até 30 (trinta) dias, caso em que não haverá necessidade de garantir ao servidor o direito de apresentar defesa.
- E) Da sindicância poderá resultar instauração de processo disciplinar.

**17<sup>a</sup>Questão -** Em relação ao inquérito administrativo, assinale a alternativa INCORRETA:

- A) O inquérito administrativo obedecerá ao princípio do contraditório, assegurada ao acusado ampla defesa, com a utilização dos meios e recursos admitidos em direito.
- B) Os autos da sindicância integrarão o processo disciplinar, como peça informativa da instrução.
- C) Na hipótese de o relatório da sindicância concluir que a infração está capitulada como ilícito penal, a autoridade competente deverá aguardar o resultado do processo disciplinar para só então enviar cópia dos autos ao Ministério Público.
- D) O presidente da comissão poderá denegar pedidos considerados impertinentes, meramente protelatórios, ou de nenhum interesse para o esclarecimento dos fatos.
- E) O depoimento será prestado oralmente e reduzido a termo, não sendo lícito à testemunha trazê-lo por escrito.
- **18<sup>a</sup>Questão** Assinale a alternativa INCORRETA:
	- A) Segundo a atual redação da Constituição, os professores do ensino superior possuem direito à aposentadoria especial.
	- B) Os atos de improbidade administrativa importarão a suspensão dos direitos políticos, a perda da função pública, a indisponibilidade dos bens e o ressarcimento ao erário, sem prejuízo da ação penal cabível.
	- C) As pessoas jurídicas de direito público e as de direito privado prestadoras de serviços públicos responderão pelos danos que seus agentes, nessa qualidade, causarem a terceiros, assegurado o direito de regresso contra o responsável nos casos de dolo ou culpa.
	- D) O servidor público federal será aposentado compulsoriamente, aos setenta anos de idade, com proventos proporcionais ao tempo de contribuição.
	- E) Existe exigência de idade mínima para que o servidor público federal possa se aposentar.

**19<sup>a</sup>Questão -** De acordo com o código de ética do servidor público federal, é dever do servidor público federal, EXCETO:

- A) Manter limpo e em perfeita ordem o local de trabalho.
- B) Apresentar-se ao trabalho com vestimentas adequadas ao exercício da função.
- C) Manter-se atualizado com as instruções, as normas de serviço e a legislação pertinentes ao órgão onde exerce suas funções.
- D) Ser assíduo e frequente ao serviço, na certeza de que sua ausência provoca danos ao trabalho ordenado, refletindo negativamente em todo o sistema.
- E) Exercer atividade profissional aética ou ligar o seu nome a empreendimentos de cunho duvidoso.

**20<sup>a</sup>Questão -** De acordo com o Regime Jurídico Único (Lei nº. 8.112/90), NÃO é beneficiário da pensão vitalícia:

- A) O cônjuge.
- B) A pessoa desquitada, separada judicialmente ou divorciada, com percepção de pensão alimentícia.
- C) A mãe e o pai que comprovem dependência econômica do servidor.
- D) A pessoa designada, maior de 60 (sessenta) anos e a pessoa portadora de deficiência, que vivam sob a dependência econômica do servidor.
- E) O filho capaz que não sofra de invalidez e seja menor de 21 anos.

#### Prova de Conhecimento Específico – 30 questões

A menos que seja explicitamente informado o contrário, em todas as questões relativas a conhecimentos de informática, deve ser considerado que:

- Todos os programas mencionados estão na configuração padrão.
- O mouse está configurado para pessoas destras.
- O teclado é padrão ABNT-2, e o mouse tem dois botões.
- As expressões clicar e clique, quando não explicitamente se referirem a um botão específico do mouse, referem-se ao botão esquerdo.
- O sistema operacional é Windows XP Professional Edition em Português.
- O pacote Office é o Microsoft Office 2003 em Português.
- O Windows e o Office estão atualizados com o pacote de atualização (Service Pack) mais recente.
- Quando se fizer uma referência a um sistema Linux, isso significa uma versão 2.6 ou mais recente em uma distribuição popular como Ubuntu, Fedora, Debian, Mandriva, entre outras.
- As referências ao pacote OpenOffice são para sua versão brasileira BrOffice na versão 2.0 ou mais recente.

**21<sup>a</sup>Questão -** Considere a função em C mostrada abaixo:

```
int f (int x) {
    int y; 
   y = 0;while (x != 0) {
      y = y*10 + (x*10);x = x/10;
    } 
    return y; 
}
```
Qual o valor retornado, se o parâmetro de entrada da função f for  $x = 7489$ ?

- A) 7489
- B) 4798
- C) 9847
- D) 28
- E) 755470.

**22<sup>a</sup>Questão –** Considere o código em C mostrado abaixo:

```
int main() { 
   int i, j = 0;
   int u[ ] = \{1, 2, 3, 4, 5\};for (i = 0; i < sizeof(u)/sizeof(int); i++)j = j + u[i];
```
É correto afirmar que:

}

- A) Ao final da execução a variável j terá o valor 1.
- B) Ao final da execução a variável j terá o valor 10.
- C) Ao final da execução a variável j terá o valor 15.
- D) Ocorrerá erro na compilação do programa.
- E) O programa entrará em repetição infinita e executará até que seja interrompido por um evento externo.

**23<sup>a</sup>Questão -** Considere o código em C mostrado abaixo:

```
int f (int m, int n) \{return m<n?m:n;
} 
int main() { 
   int u[j = \{121, 27, 398, 4, 456, 0, 1, 3223\};
   int i = 0, x = u[i];
   for (i = 1; u[i] > 0; i++)x = f(x, u[i]);}
```
É correto afirmar que, ao final da execução, a variável x terá o valor:

A) 4

- B) 1
- C) 3223
- D) 6456
- E) 456.

**24<sup>a</sup>Questão –** No Excel, ao se digitar a fórmula =SE(A1<10;SE(A1<5;"B1";C1);SE(A1<15;"C1";D1)) na célula A2, o resultado será:

- A) Se o valor na célula A1 for 15, o valor D1 será atribuído à célula A2.
- B) Se o valor na célula A1 for 14, o valor C1 será atribuído à célula A2.
- C) Se o valor na célula A1 for 4, o valor contido na célula B1 será copiado na célula A2.
- D) Se o valor na célula A1 for 7, o valor C1 será copiado na célula A2.
- E) Se o valor na célula A1 for 10, o valor contido na célula C1 será copiado na célula A2.

**25<sup>a</sup>Questão -** Selecione a alternativa que lista apenas opções do pacote OpenOffice:

- A) Excel, Writer e KWord
- B) Draw, Base e Impress
- C) Math, Writer e KCalc
- D) Access, Draw e Drupal
- E) Ark, AbiWord e Gimp.

**26<sup>a</sup>Questão -** Selecione a alternativa que não contém opções de navegadores ("web browsers") de Internet:

- A) Internet Explorer e Firefox
- B) Chrome e Opera
- C) Konqueror e Iceape
- D) Thunderbird e Evolution
- E) Firefox e Chrome.

**27<sup>a</sup>Questão -** Considere as seguintes afirmações sobre malware:

- I. Um cavalo de tróia ("trojan") aparenta realizar uma função desejada pelo usuário mas, na verdade, facilita o acesso não autorizado ao computador do usuário.
- II. Um verme ("worm") usa uma rede de computadores para enviar cópias suas para outros computadores da rede, podendo fazer isso sem qualquer intervenção do usuário.
- III. Um espião ("spyware") se instala em um computador para coletar e enviar informações sobre seu usuário sem que isso seja do seu conhecimento.

Qual das alternativas abaixo é CORRETA?

- A) Somente a afirmativa I está correta.
- B) Todas as afirmativas acima estão incorretas.
- C) Somente as afirmativas II e III estão corretas.
- D) Somente a afirmativa III está correta.
- E) Todas as afirmativas acima estão corretas.

**28<sup>a</sup>Questão -** Selecione a afirmativa INCORRETA:

- A) Arquivos com extensão gif e jpg são arquivos de imagem.
- B) Arquivos com extensão avi e mp4 são arquivos de video.
- C) Arquivos com extensão txt e bmp são arquivos de texto.
- D) Arquivos com extensão mp3 e wav são arquivos de som.
- E) Arquivos com extensão xls e doc são arquivos de aplicações de escritório da microsoft.

**29<sup>a</sup>Questão -** Considere as seguintes afirmações sobre a criação de contas de usuário no Linux:

I.Para criar uma nova conta, o usuário necessita ter privilégios de super usuário.

- II.Ao se criar uma nova conta com o comando adduser, é necessário informar uma única vez o nome (login) da nova conta.
- III.Ao se criar uma nova conta com o comando createuser é necessário informar por duas vezes a senha da nova conta.

Qual das alternativas abaixo é CORRETA?

- A) Somente as afirmativas I e II estão corretas.
- B) Somente as afirmativas I e III estão corretas.
- C) Somente as afirmativas II e III estão corretas.
- D) Todas as afirmativas estão corretas.
- E) Todas as afirmativas estão incorretas.

**30<sup>a</sup>Questão -** Qual das alternativas abaixo não designa uma linguagem usada para a construção de páginas na Internet?

- A) DHTML;
- B) JavaScript;
- C) XHTML; ;
- D) YKHTML;
- E) HTML.

**31<sup>a</sup>Questão -** Qual dos comandos abaixo permite comparar o conteúdo de dois arquivos textos no Linux?

- A) grep;
- B) diff;
- C) cat;
- D) kill;
- E) find.

**32<sup>a</sup>Questão -** Considere as seguintes afirmativas sobre o comando tar -xzf nome.tar.gz no Linux:

I.O parâmetro x indica que o arquivo nome.tar.gz deve ser descompactado.

II.O parâmetro f indica que os arquivos embutidos em nome.tar.gz devem ser extraídos.

III.O parâmetro z indica que o comando tar será aplicado sobre o arquivo nome.tar.gz.

Qual das alternativas abaixo é CORRETA?

- A) Somente as afirmativas I e II estão corretas.
- B) Somente as afirmativas I e III estão corretas.
- C) Somente as afirmativas II e III estão corretas.
- D) Todas as afirmativas estão corretas.
- E) Todas as afirmativas estão incorretas.

**33<sup>a</sup>Questão -** Considere as seguintes afirmativas sobre software:

- I.Freeware é um programa de computador cuja utilização não implica no pagamento de licenças de uso ou royalties.
- II.Shareware é um programa de computador que tem de ser utilizado simultaneamente por mais de um usuário.
- III.Middleware é um programa de computador gravado diretamente no hardware de um equipamento eletrônico.

Qual das alternativas abaixo é CORRETA?

- A) Somente a afirmativa I está correta.
- B) Somente a afirmativa II está correta.
- C) Somente a afirmativa III está correta.
- D) Somente as afirmativas I e III estão corretas.
- E) Todas as afirmativas estão incorretas.

**34<sup>a</sup>Questão -** Assinale a alternativa de memória RAM que mantém os dados armazenados sem demandar a atualização periódica das células que armazenam os bits:

- A) SRAM;
- B) DRAM;
- C) SDR SDRAM;
- D) DDR;
- E) DDR 2.

**35<sup>a</sup>Questão -** Selecione a alternativa que só contém processadores da Intel:

- A) Core 2 Duo, Phenom e Pentium Dual Core;
- B) Core i7, Pentium e Opteron;
- C) Pentium, Turion e Core i5;
- D) Pentium, Celeron e Core 2 Quad;
- E) Athlon, Core 2 Duo, Pentium.

**36<sup>a</sup>Questão -** Considere as seguintes afirmações sobre multiprocessamento:

- I. No multiprocessamento simétrico todas as Unidades Centrais de Processamento (UCP) são idênticas, conectadas a uma única memória compartilhada e controladas por uma única instância de sistema operacional.
- II. Sistemas multi-tarefas devem necessariamente ser implementados usando multiprocessamento simétrico.
- III. Sistemas multiprocessados devem necessariamente utilizar processadores multinucleares (multi-core).

Qual das alternativas abaixo é CORRETA?

- A) Somente as afirmativas I e II estão corretas.
- B) Somente as afirmativas II e III estão corretas.
- C) Somente a afirmativa I está correta.
- D) Somente a afirmativa III está correta.
- E) Todas as afirmativas acima estão corretas.

**37<sup>a</sup>Questão -** Com relação aos métodos de acesso ao meio em redes locais de computadores, assinale a afirmativa INCORRETA:

- A) Nos métodos de acesso com contenção nenhum controle é exercido para se determinar de quem é a vez. Todas as estações competem pelo tempo de uma forma não ordenada.
- B) Uma regra seguida pelo padrão IEEE 802.3, que implementa o CSMA/CD (Carrier Sense Multiple Access with Collission Detection), é que os quadros devem ser grandes o suficiente para permitir a detecção da colisão antes do fim da sua transmissão.
- C) Na variante do algoritmo CSMA conhecida como 1 persistente, a estação continua a escutar o meio até que ele esteja livre e transmite nesse instante. Se existir mais de uma estação nessas condições, ocorre uma colisão e, neste caso, espera-se um período de tempo aleatório antes de tentar a transmissão novamente.
- D) O CSMA/CA (Carrier Sense Multiple Access with Collission Avoidance) é o método de acesso adotado no padrão de redes sem fio IEEE 802.11. Esse método é similar ao CSMA/CD utilizado em redes cabeadas, porém detecta colisões somente em situações de elevadas taxas de erro no meio de transmissão.
- E) A técnica de controle de acesso ao meio baseada na utilização de "token" (ex: token ring) é vantajosa sob tráfego elevado, pois não existe desperdício de tempo com colisões. Sob baixo tráfego, o CSMA/CD tem a vantagem de evitar o desperdício de tempo com a circulação do "token" por estações que não desejam transmitir.

**38<sup>a</sup>Questão -** O que o endereço de rede IP 127.0.0.1 indica?

- A) Um endereço de broadcast local;
- B) Um endereço de multicast;
- C) Um endereço de loopback local;
- D) Um endereço de rede privada;
- E) Um endereço MAC.

**39<sup>a</sup>Questão -** Considerando a rede local Ethernet/802.3, ilustrada na figura a seguir, com hubs e switches interconectados na mesma sub-rede lógica, pode-se afirmar que a rede possui:

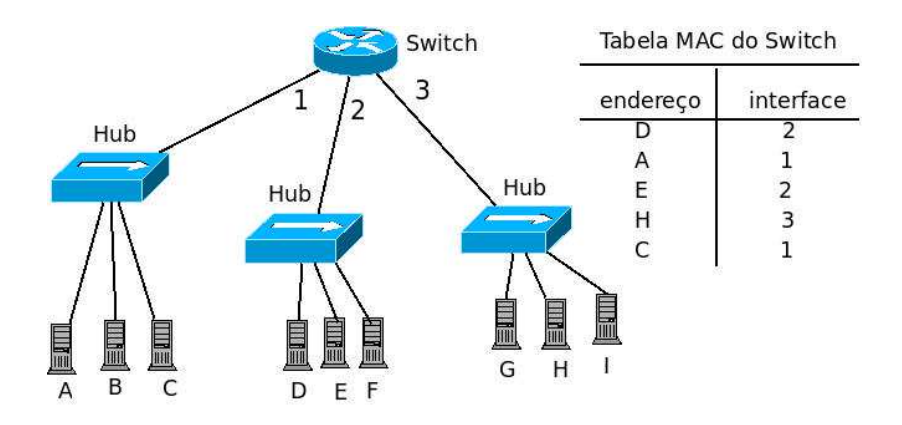

- A) três domínios de colisão e três domínios de broadcast;
- B) um domínio de colisão e três domínios de broadcast;
- C) um domínio de colisão e um domínio de broadcast;
- D) três domínios de colisão e um domínio de broadcast;
- E) quatro domínios de colisão e um domínio de broadcast;

**40<sup>a</sup>Questão -** O fórum do Moodle é uma atividade que funciona de maneira muito semelhante a um chat, mas as mensagens e a conversa entre os participantes acontecem de maneira assíncrona, podendo demandar acompanhamento regular do tutor. Uma vantagem no uso de fóruns no Moodle é a atribuição de notas às melhores mensagens dos alunos, para incentivar discussões mais relevantes ao assunto abordado. No Moodle, são possíveis 3 tipos de fóruns. Selecione a alternativa CORRETA quanto ao tipo **Fórum geral**:

- A) É o mais abrangente, podendo ser discutido qualquer assunto, porém com restrições quanto à possibilidade de criação de tópicos, pois cada usuário deve criar apenas um tópico para que o foco no assunto proposto não seja perdido.
- B) É um fórum restrito aos professores, onde serão discutidos assuntos gerais a respeito dos módulos dos cursos e andamento dos mesmos.
- C) É aquele onde estudantes, monitores e professores podem iniciar novos tópicos de discussão.
- D) É um fórum administrativo restrito àquelas pessoas com perfil que as autorizem a tal função.
- E) É um fórum abrangente, onde os professores e tutores criam os tópicos e os estudantes podem participar das mesmas com contribuições, porém sem a possibilidade de criar novos tópicos.

**41<sup>a</sup>Questão -** Selecione a aplicação que não oferece um serviço de conversação em tempo real (também conhecida como sala de bate-papo ou "chat"):

- A) Gtalk;
- B) Outlook;
- C) Moodle;
- D) Skype;
- E) Windows Live Messenger.

**42<sup>a</sup>Questão -** O Moodle é um sistema livre que pode ser instalado em qualquer máquina, tornando-se um servidor Moodle. Ele pode ser utilizado com diversos bancos de dados. Assinale a alternativa que apresente apenas banco de dados suportados pela instalação oficial do Moodle:

- A) MySQL, Oracle, Microsoft SQL Server e Postgres;
- B) IBM DB2, MySQL, Microsoft SQL Server e Oracle;
- C) MySQL, Postgres, Firebird e OpenDB;
- D) Firebird, Oracle, Postgres e IBM DB2;
- E) MySQL, OpenDB, SQLite e Firebird.

**43<sup>a</sup>Questão -** Observe a figura abaixo relacionada à interface padrão do Moodle:

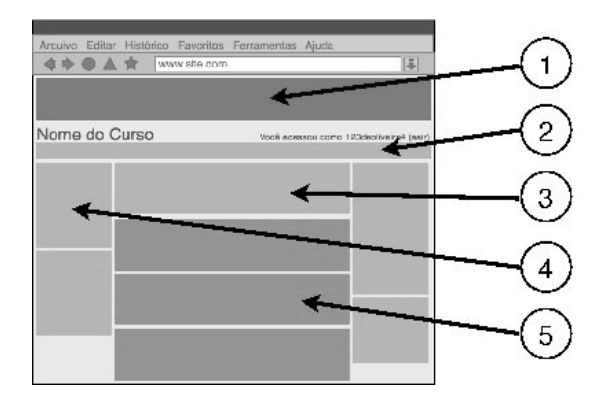

Agora, assinale a alternativa correta:

- A) Em (1) são os locais onde os materiais e atividades propriamente ditos do curso são colocados, e de acordo com a sequência e cronograma estabelecidos pelo professor autor do curso.
- B) O quadro (2) é uma caixa onde o professor pode disponibilizar as diferentes funcionalidades de comunicação, administração e suporte ao usuário da sala de aula virtual. Podem ser montadas livremente pelo autor do curso que, de acordo com sua opção, adicionados, retirados e posicionados.
- C) Em (3) se tem o quadro onde o professor coloca materiais e atividades introdutórias ao curso: apresentação do curso, manual do aluno, glossário, copyright etc.
- D) O quadro (4) aparece em todas as páginas da sala de aula virtual, e traz a identidade visual no ambiente da sala virtual (logomarca do provedor do curso e padrão de cores).
- E) Em (5) é apresentada a estrutura de árvore, na medida em que o usuário tem acesso aos conteúdos e recursos da sala de aula, permitindo que ele se localize nessa estrutura e, facilmente, volte para o início da sala virtual ou mesmo do ambiente.

**44<sup>a</sup>Questão -** O Moodle aceita uma série de formatos de arquivos que podem ser agregados aos cursos como recursos. Alguns desses recursos, como alguns formatos de texto e de áudio, podem ser exibidos sem a necessidade de plugins ou de uma aplicação de visualização; outros, no entanto, necessitam dessas peças de software para sua exibição. Entretanto, existem outros formatos de arquivos que não são aceitos como válidos para o sistema. As alternativas, a seguir apresentam uma série de formatos de documentos. Assinale aquela que apresente SOMENTE formatos VÁLIDOS de arquivos de recursos do Moodle:

- A) MSOffice Word (.doc), MSOffice Excel (.xls), MSOffice PowerPoint (.ppt), Adobe Portable Document Format (.pdf), Arquivos MP3 (.mp3), Apple QuickTime Movie (.mov);
- B) Open Document Format (.odf), OpenOffice Writer (.odt), OpenOffice Calc Spreedsheet (.ods), OpenOffice Presentation (.odp), Portable Document Format (.pdf), MS Office Word (.doc) ;
- C) MSOffice Word (.doc), Adobe Flash (.swf), OpenOffice Writer (.odt), Apple QuickTime Movie (.mov), Texto Formatados (.rtf), Texto Plano (.txt) ;
- D) Portable Document Format (.pdf), Arquivos MP3 (.mp3), Windows Media Video (.wmv), Texto Plano (.txt), Apple QuickTime Movie (.mov), Imagens Joint Photography Group (.jpg) ;
- E) Texto Plano (.txt), Texto Formatados (.rtf), Open documents Format (.odf), OpenOffice Writer (.odt), OpenOffice Calc Spreedsheet (.ods), OpenOffice Presentation (.odp).

**45<sup>a</sup>Questão -** Considere o arquivo executa.sh cujo conteúdo é o script bash abaixo

#!/bin/bash tr -cs '[:lower:][:upper:]' '[\n\*]' < texto.txt | sort | uniq -c

Qual será o resultado quando executado **./executa.sh** e se considerar um arquivo "texto.txt" contendo um texto em ASCII puro (UNIX) sem formatação e sem acentuação?

- A) Uma sequência de linhas contendo as palavras individuais do texto e o número de ocorrências de cada uma dessas palavras.
- B) Uma sequência de linhas contendo as palavras individuais do texto.
- C) Uma sequência de linhas contendo somente o número de ocorrências de cada palavra.
- D) Uma sequência de linhas contendo a soma de todas palavras únicas do arquivo "texto.txt".
- E) A quantidade total de palavras do arquivo "texto.txt".

**46<sup>a</sup>Questão -** Qual das opções abaixo é um servidor de impressão?

- A) CUPS;
- B) PrintManager;
- C) NFS;
- D) PFS;
- E) PDF.

**47<sup>a</sup>Questão -** Em relação às páginas escritas em HTML:

- I. São interpretadas e visualizadas num navegador.
- II. Somente podem ser disponibilizadas via protocolo HTTP.
- III. Nativamente, não podem conter links externos.

Qual das alternativas abaixo é CORRETA?

- A) Somente as afirmativas II e III estão corretas.
- B) Somente a afirmativa III está correta.
- C) Todas as afirmativas acima estão corretas.
- D) Somente a afirmativa I está correta.
- E) Todas as afirmativas estão incorretas.

**48<sup>a</sup>Questão -** Considere as seguintes afirmações sobre programação web:

- I. O PHP, na sua versão 5, é uma linguagem de programação para web, gratuita e interpretada.
- II. JSP é uma tecnologia utilizada no desenvolvimento de aplicações para web, semelhante ao PHP e ao ASP.
- III. O servidor apache pode ser instalado em servidores Windows.

Qual das alternativas abaixo é CORRETA?

- A) Somente a afirmativa I está correta.
- B) Todas as afirmativas acima estão corretas.
- C) Somente as afirmativas I e II estão corretas.
- D) Somente a afirmativa III está correta.
- E) Todas as afirmativas acima estão incorretas.

**49<sup>a</sup>Questão -** Qual das opções abaixo NÃO é um RDBMS?

- A) PostGreSQL;
- B) Oracle;
- C) Firebird;
- D) MySQL;
- E) SQLmaster.

**50<sup>a</sup>Questão -** Considere as seguintes afirmações sobre Storage Procedures e gatilhos (triggers):

- I. O Oracle não tem suporte para Storage Procedures.
- II. As storage procedures podem ser implementadas em linguagem procedurais, tais como: C, Java e Perl.
- III. Os gatilhos podem ser utilizados para manter a consistência dos dados ou para propagar alterações.

Qual das alternativas abaixo é CORRETA?

- A) Todas as afirmativas acima estão corretas.
- B) Todas as afirmativas estão incorretas.
- C) Somente as afirmativas II e III estão corretas.
- D) Somente as afirmativas I e II estão incorretas.
- E) Somente a afirmativa II está corre